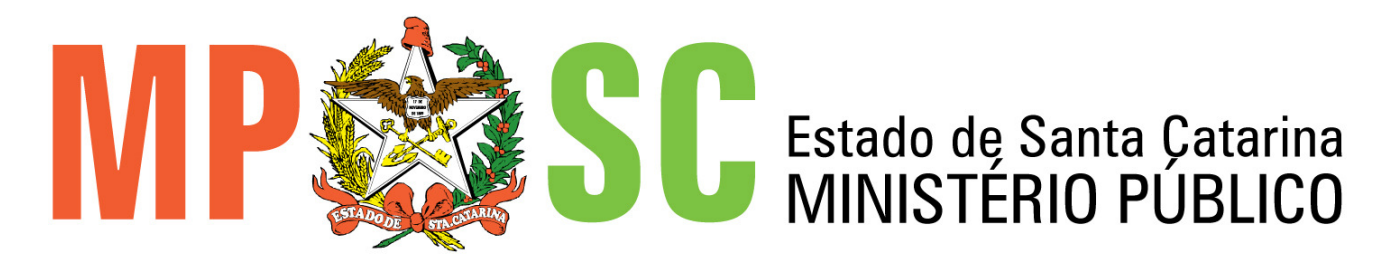

# **CONCURSO PÚBLICO PARA PROVIMENTO DE VAGAS NO NÍVEL INICIAL DE CARGOS EFETIVOS DO QUADRO DE PESSOAL**

## **EDITAL Nº. 001/2009**

## **26 de julho de 2009**

# **TÉCNICO EM EDITORAÇÃO GRÁFICA**

## **ORIENTAÇÕES GERAIS**

Confira se a impressão do caderno de provas está legível. Caso necessário solicite um novo caderno.

Verifique se as informações impressas no cartão resposta personalizado estão corretas. Em caso de divergência, notifique imediatamente o fiscal.

Este caderno é composto por 70 (setenta) questões objetivas de múltipla escolha, subdivididas em 5 (cinco) alternativas de resposta - **A, B**, **C**, **D** e **E** - dessas, somente 1 (uma) deverá ser assinalada como correta.

Procure fazer a prova com calma e atenção. Assine e preencha corretamente o cartão resposta, de acordo com as suas instruções, utilizando caneta esferográfica com tinta azul ou preta. O cartão resposta não será substituído em caso de marcação errada ou rasura.

Somente será permitida a sua retirada da sala após uma hora do início da prova que terá, no máximo, quatro horas de duração. Os três últimos candidatos deverão permanecer em sala até que todos concluam a prova e possam sair juntos.

Você será eliminado do concurso se:

a) ausentar-se da sala de prova sem o acompanhamento do fiscal, ou antes de decorrido o prazo mínimo para saída do candidato da sala;

b) for surpreendido em comunicação com outro candidato, ou utilizando máquina calculadora, livros, códigos, manuais, impressos ou quaisquer anotações;

c) estiver portando armas ou fazendo uso de qualquer tipo de aparelho eletrônico ou de comunicação (bip, telefone celular, relógios digitais, walkman, agenda eletrônica, notebook, palmtop, receptor, gravador ou outros equipamentos similares), bem como protetores auriculares;

d) tratar incorretamente ou agir com descortesia em relação a qualquer pessoa envolvida na aplicação das provas;

e) não devolver integralmente todo o material recebido (caderno de questões e cartão resposta personalizado)

Diante de qualquer dúvida você deve comunicar-se com o fiscal.

## **Boa prova**

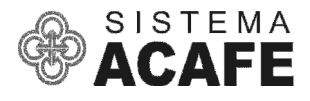

#### **CONHECIMENTOS GERAIS**

#### **LÍNGUA PORTUGUESA**

#### **TEXTO 1**

 É um erro avaliar o resultado da CPI dos Grampos apenas pela lista de indiciamentos que consta do relatório final da deputada petista Iriny Lopes, aprovado na semana passada. A comissão pescou um peixe grande, o exbanqueiro Daniel Dantas, deixou escapar um cardume de tubarões, mas, no geral, seus resultados foram além das expectativas. Deve-se à ação dos deputados o desmantelamento de um complexo aparelho clandestino de espionagem criado dentro do estado para bisbilhotar a vida de ministros, magistrados, advogados e jornalistas – em síntese, o embrião de um estado policial que contava com o aval da Agência Brasileira de Inteligência (Abin), o apoio de membros da Polícia Federal e a simpatia e conivência de alguns juízes e procuradores da República. A simples exposição pública dessa máquina ilegal que afrontava os princípios elementares da democracia já foi um trabalho de grande relevância produzido pelo Congresso.

FILHO, Expedito. Veja. 13/05/2009. Fragmento adaptado.

**01)** Sobre o texto **1**, é **correto** afirmar que:

**A** ⇒ todos os procuradores da República simpatizam com o embrião de um estado policialesco.

**B** ⇒ o banqueiro Daniel Dantas foi excluído do relatório final da CPI dos Grampos.

**C** ⇒ elogia os resultados alcançados pela CPI dos Grampos.

**D** ⇒ os deputados federais conseguiram desmantelar a Agência Brasileira de Inteligência.

**E** ⇒ a CPI dos Grampos foi presidida pela deputada federal do PT, Iriny Lopes.

**\_\_\_\_\_\_\_\_\_\_\_\_\_\_\_\_\_\_\_\_\_\_\_\_\_\_\_\_\_\_\_\_\_\_\_\_\_\_** 

**02)** Sobre o texto **1**, é correto afirmar, **exceto**:

**A** Poucas pessoas foram indiciadas pela CPI dos Grampos.

**B**  $\Rightarrow$   $\Rightarrow$  Se Daniel Dantas é um "peixe grande", isso significa que o ex-banqueiro pagou agentes o governo para atuar em seu favor.

**C** ⇒ A Abin concordou com a utilização de grampos telefônicos clandestinos.

**D** ⇒ O uso de grampos sem autorização judicial é atividade ilegal e, como tal, afronta os princípios da democracia.

**E** ⇒ O resultado da CPI dos Grampos não se resume à lista de indiciamentos.

**03)** A alternativa que melhor resume o texto **1** é:

**A** ⇒ Mesmo tendo uma estrutura estatal, muitas autoridades foram alvo de grampos telefônicos clandestinos, revelou o relatório da CPI.

 $\mathbf{B} \Rightarrow A$  CPI dos Grampos fez mais do que se esperava, pois denunciou a ação ilegal de juízes e procuradores da República.

**C** ⇒ Poucos peixes caíram na rede de investigação do Congresso nacional, dentre eles um graúdo: Daniel Dantas, sócio proprietário do Banco Opportunity.

**D** ⇒ O relatório final não solicitou o indiciamento de personagens marcantes do mundo da espionagem e denunciou as ações ilegais do grupo no decorrer das investigações.

**E** ⇒ Apesar do indiciamento de poucas pessoas, a CPI dos Grampos superou as expectativas, porque pôs fim a um aparato estatal ilegal de espionagem.

#### **TEXTO 2**

**\_\_\_\_\_\_\_\_\_\_\_\_\_\_\_\_\_\_\_\_\_\_\_\_\_\_\_\_\_\_\_\_\_\_\_\_\_\_** 

#### **Entrevista com Mário Volpi\***

**Ilanud\*\*** – Qual é o cenário da aplicação de medidas socioeducativas de internação hoje no Brasil, do ponto de vista do respeito ao ECA?

**Mário Volpi** – A partir do acompanhamento do trabalho e das discussões trazidas pelas organizações do poder público e da sociedade civil e pelos conselhos de defesa dos direitos da criança e do adolescente, percebemos a existência de três modelos de execução das medidas de internação em vigência no país. O primeiro revela a adaptação de alguns Estados às diretrizes socioeducativas do ECA e do Sinase. Configura um modelo descentralizado, em que o Estado cumpre seu papel de executor das medidas privativas de liberdade, os Municípios começam a assumir a implantação de medidas em meio aberto, o sistema de Justiça se organiza para que haja o devido processo legal – com a garantia de um advogado para a defesa do adolescente –, o Ministério Público fazendo a acusação do ato infracional atribuído e o julgamento sendo realizado pelo juiz responsável. Podemos concluir que, nestes casos, há um reordenamento institucional. Contudo, esse modelo representa uma minoria no País. Em quase metade dos Estados existe um modelo incipiente, voltado à inserção do adolescente na comunidade, com o estímulo à profissionalização do jovem, misturado a um aparato repressivo e punitivo, em total descumprimento do ECA. Por exemplo, não se respeitam os 45 dias de cumprimento da internação provisória e os adolescentes ficam dois, três meses esperando a sentença da Justiça. Temos ainda um terceiro modelo, do qual faz parte, por exemplo, o Distrito Federal e Minas Gerais, em que não existe um sistema socioeducativo de fato, que permite a recuperação do adolescente em conflito com a lei. O que há é um sistema arbitrário, em que as unidades de atendimento funcionam diferentemente entre si. Algumas são coordenadas pela polícia, outras, terceirizadas de uma forma bastante confusa. Acho que, nos dois últimos casos, a palavra que caracteriza o sistema socioeducativo é a contradição. É difícil para o Estado exigir do adolescente o cumprimento da lei, sendo que ele próprio não a respeita, nem implementa.

In: http://www.promenino.org.br/ Adolescentesemconflitocomalei/tabid/158/Default.aspx. Acesso em 04/06/2009. Fragmento adaptado.

\* Gerente de projetos do Fundo das Nações Unidas para a Infância (Unicef) e Coordenador do Programa Cidadania dos Adolescentes no Brasil.

\*\* Instituto Latino-Americano das Nações Unidas para Prevenção do Delito e Tratamento do Delinquente.

**04)** Assinale a pergunta que pode ser respondida com base no texto **2**.

**A** ⇒ Qual é o melhor modelo de aplicação de medidas socioeducativas de internação de adolescentes no Brasil hoje?

**B** ⇒ Por que o Ministério Público não tem cumprido seu papel na execução das medidas de internação no Brasil?

**C** ⇒ Em que Estados a execução de medidas de internação está em situação ideal?

 $\mathbf{D} \Rightarrow$  Como a justica deve proceder nos casos em que os municípios não assumem a implantação das medidas socioeducativas em meio aberto?

**E** ⇒ Quais são as causas da delinquência juvenil no Brasil?

**\_\_\_\_\_\_\_\_\_\_\_\_\_\_\_\_\_\_\_\_\_\_\_\_\_\_\_\_\_\_\_\_\_\_\_\_\_\_** 

**05)** Considerando o que se afirma no texto **2**, em relação à aplicação de medidas socioeducativas de internação de adolescentes no Brasil, deduz-se que:

**A** ⇒ as ações são sempre coordenadas pela polícia.

**B** ⇒ o Ministério Público tem sido omisso.

**C** ⇒ alguns Estados contestam as diretrizes do ECA.

**D** ⇒ nem todos os Estados cumprem a lei.

**E** ⇒ não está prevista a garantia de um advogado para a defesa do adolescente infrator.

**06)** "Acho que, nos dois últimos casos, a palavra que caracteriza o sistema socioeducativo é a contradição."

 Essa afirmativa de Volpi fundamenta-se em que argumento?

**A** ⇒ "Temos ainda um terceiro modelo, do qual faz parte, por exemplo, o Distrito Federal e Minas Gerais [...]"

 $\mathbf{B} \Rightarrow$  "É difícil para o Estado exigir do adolescente o cumprimento da lei, sendo que ele próprio não a respeita, nem implementa."

**C** ⇒ "Em quase metade dos Estados existe um modelo incipiente, voltado à inserção do adolescente na comunidade [...]"

**D** ⇒ "Por exemplo, não se respeitam os 45 dias de cumprimento da internação provisória e os adolescentes ficam dois, três meses esperando a sentença da Justiça."

**E** ⇒ "[...] o sistema de Justiça se organiza para que haja o devido processo legal – com a garantia de um advogado para a defesa do adolescente –, o Ministério Público fazendo a acusação do ato infracional atribuído e o julgamento sendo realizado pelo juiz responsável."

**07)** Sobre o texto **2**, analise as afirmações a seguir.

**\_\_\_\_\_\_\_\_\_\_\_\_\_\_\_\_\_\_\_\_\_\_\_\_\_\_\_\_\_\_\_\_\_\_\_\_\_\_** 

- **l** A maioria dos estados brasileiros já está adaptada às diretrizes socioeducativas do ECA.
- **ll** A sigla Sinase corresponde a Sistema Nacional de Atendimento Socioeducativo.
- **lll** A sigla ECA corresponde a Estatuto da Criança e do Adolescente.
- **lV** De acordo com o ECA, a internação provisória do adolescente é limitada ao máximo de 45 dias.
- **V** Minas Gerais e o Distrito Federal são modelos na implantação do sistema socioeducativo de adolescentes.

 Assinale a alternativa que contém **todas** as afirmações **corretas**.

 $\mathsf{A} \Rightarrow \mathsf{I} \cdot \mathsf{II} \cdot \mathsf{IV}$  $B \Rightarrow I - III - V$ **C** ⇒ II - III - IV **D** ⇒ III - IV - V  $E \Rightarrow IV - V$ 

**08)** Assinale a alternativa em que a substituição do termo destacado em negrito pelo termo posto entre parênteses mantém o mesmo sentido do texto **2**.

**A** ⇒ "Podemos concluir que, nestes casos, **há** um reordenamento institucional." (faz-se)

**B** ⇒ "O que há é um sistema arbitrário, **em que** as unidades de atendimento funcionam diferentemente entre si." (para o qual)

 $\mathbf{C} \Rightarrow$  "É difícil para o Estado exigir do adolescente o cumprimento da lei, **sendo que** ele próprio não a respeita, nem implementa." (desde que)

**D** ⇒ "Temos **ainda** um terceiro modelo, do qual faz parte, por exemplo, o Distrito Federal e Minas Gerais [...]" (a despeito de)

**E** ⇒ "**Contudo**, esse modelo representa uma minoria no País." (Porém)

**\_\_\_\_\_\_\_\_\_\_\_\_\_\_\_\_\_\_\_\_\_\_\_\_\_\_\_\_\_\_\_\_\_\_\_\_\_\_** 

**09)** Analise a seguinte frase, extraída do texto **2**.

 "**Configura** um modelo descentralizado, em que o Estado cumpre seu papel de executor das medidas privativas de liberdade [...]."

 Sobre o termo destacado em negrito, é **correto** afirmar que:

 $\mathsf{A} \Rightarrow$  é um substantivo feminino.

 $\mathbf{B} \Rightarrow$  o sujeito desse verbo é "um modelo descentralizado".

 $\mathbf{C} \Rightarrow \acute{\mathbf{e}}$  um exemplo de verbo sem sujeito.

**D** ⇒ trata-se de um verbo, cujo sujeito elíptico é "o primeiro modelo".

**E** ⇒ retoma o termo "adaptação", que ocorre na frase anterior. **\_\_\_\_\_\_\_\_\_\_\_\_\_\_\_\_\_\_\_\_\_\_\_\_\_\_\_\_\_\_\_\_\_\_\_\_\_\_** 

**10)** Assinale a alternativa cuja frase está **correta** quanto à pontuação.

**A** ⇒ Ficarei com os sofás; não poderei, todavia, pegá-los hoje.

 $\mathbf{B} \Rightarrow$  Em nosso hospital as mulheres, que tinham filhos, eram atendidas, com prioridade.

 $C \Rightarrow$  Perdem, os americanos, depois de Elvis Presley e Frank Sinatra seu principal artista.

**D** ⇒ Agora a entidade espírita Serte, está oferecendo seu vasto terreno na Cachoeira do Bom Jesus, Norte da Ilha ao lado do Sapiens.

 $\mathsf{E} \Rightarrow$  O acusado, por exemplo só se apresentou, após 48 horas.

**11)** Assinale a alternativa que preenche **corretamente** os espaços.

\_\_ cerca de três dias, \_\_ raposas do Senado entram e saem \_\_ pressas, mas hoje \_\_ tarde, mais precisamente \_\_ 17h15min, surgiu um fato novo que obrigou o Presidente \_\_\_ mudar de estratégia.

**A** ⇒ A - as - as - à - as - à **B** ⇒ Há - as - às - à - às - a **C** ⇒ Há - às - às - a - às - a  $\mathbf{D} \Rightarrow \mathbf{A}$  - as - as - a - as - a **E** ⇒ A - às - as - à - às - à **\_\_\_\_\_\_\_\_\_\_\_\_\_\_\_\_\_\_\_\_\_\_\_\_\_\_\_\_\_\_\_\_\_\_\_\_\_\_** 

**12)** Em relação à regência verbal, marque **V** para a afirmação verdadeira ou **F** para a falsa.

- ( ) O verbo "agradecer" pede dois complementos, um sem preposição e outro com preposição: Agradesceste o convite (OD) ao teu padrinho (OI)?
- ( ) O verbo "autorizar" pede dois complementos, mas o objeto direto é sempre preenchido por pessoa ou ser animado: Eu não a (OD) autorizei a entrar em minha sala (OI).
- ( ) O verbo "abraçar" muda o sentido conforme a regência: O pai abraçou seus filhos; O pai abraçou-se com seus filhos.
- ( ) Os verbos "obedecer" e "desobedecer" pedem objeto indireto com preposição "a".
- ( ) Na frase "Sugeriram-lhe de que eu fosse seu vice", ocorre "deísmo", ou seja, a preposição "de" deve ser excluída.

A sequência **correta**, de cima para baixo, é:

**A** ⇒ V - F - V - V - F **B** ⇒ V - F - V - F - F **C** ⇒ F - V - F - V - V **D** ⇒ F - V - V - F - F **E** ⇒ V - V - F - V - V

**13)** Assinale a alternativa que preenche **corretamente** os espaços.

**\_\_\_\_\_\_\_\_\_\_\_\_\_\_\_\_\_\_\_\_\_\_\_\_\_\_\_\_\_\_\_\_\_\_\_\_\_\_** 

Se você se \_\_\_\_\_\_\_\_\_ (dispor) a ceder um pouco e seu tempo, \_\_\_\_\_\_\_\_\_\_\_ (desfazer) do orgulho e \_\_\_\_\_\_\_\_\_\_\_\_ (conte) os impulsos, então, daqui para frente, sua vida será diferente em tudo.

 $\mathsf{A} \Rightarrow$  dispor – desfizesse – contiver

- $\mathbf{B} \Rightarrow$  dispõe desfazeria conter
- $C \Rightarrow$  dispuser desfizer contiver
- $\mathbf{D} \Rightarrow$  disporia desfazer contivesse
- $E \Rightarrow$  dispusesse desfaz conteria

**14)** Assinale a frase escrita de acordo com as normas do português-padrão.

**A** ⇒ Assim, ficaria assegurado para o proeminente comprador a posse dos bens acima descritos.

 $\mathbf{B}$   $\Rightarrow$  Remetemos anexa a revista *Caminhos* dos Tropeiros, solicitada por Vossa Senhoria.

 $C \Rightarrow$  As consultas públicas que eu tenho conhecimento só se realiza por via eletrônica.

**D** ⇒ Como podem haver pessoas tão ingênuas?

**E** ⇒ Falta ainda cem páginas para que eu possa finalizar o texto.

**\_\_\_\_\_\_\_\_\_\_\_\_\_\_\_\_\_\_\_\_\_\_\_\_\_\_\_\_\_\_\_\_\_\_\_\_\_\_** 

**15)** Com relação à colocação dos pronomes destacados, **todas** as frases estão corretas, **exceto** a:

**A** ⇒ Se pretende ter sucesso, o aluno deve-**se** aplicar aos estudos.

**B** ⇒ Conquistá-**la** foi seu maior prazer.

**C** ⇒ Embora avisassem-**me**, não acreditei.

**D** ⇒ Para que ficasse longe de seus falsos amigos, levaram-**no** para Paris.

**E** ⇒ Em **se** dizendo fã do cantor, telefonou várias vezes para a emissora.

#### **INFORMÁTICA**

**16)** Com relação ao Sistema Operacional Windows XP é correto afirmar, **exceto**:

**A** ⇒ A utilização da opção Recortar, ao invés da opção Copiar, seguido da opção Colar, faz com que os arquivos ou pastas selecionados sejam removidos do local de origem.

**B** ⇒ A Área de Trabalho pode conter, além de atalhos para a Lixeira e Meu Computador, pastas e arquivos criados pelo usuário.

**C** ⇒ A realização de duplo clique com o mouse em um atalho é a maneira mais comum para a abertura de um programa. Esta opção pode ser alterada no Windows, de modo que somente um clique seja necessário para execução de tal comando.

**D** ⇒ Quando a proteção de tela entra em execução, o usuário necessariamente deve inserir seu login e sua senha para recuperar seu acesso ao sistema.

**E** ⇒ Quando o usuário utiliza mais de um programa simultaneamente, ele pode fazer uso tanto do teclado quanto do mouse para alternar entre eles.

**17)** Analise as afirmações a seguir sobre o processador de Textos BrOffice.org Writer.

**l** O usuário pode utilizar o menu "Arquivo <sup>→</sup> Abrir" para abrir um documento existente, que pode ser tanto do tipo ODT, formato padrão do Writer, assim como de outros formatos, como DOC, RTF ou TXT.

**ll** A Barra de Menus fornece ao usuário informações sobre o número da página, o zoom aplicado, se a tecla Insert está ativa ou não, entre outras.

**lll** Para inserir um cabeçalho o usuário pode utilizar o menu "Inserir  $\rightarrow$  Cabeçalho", que ficará visível em todas as páginas com o mesmo estilo da página selecionada.

**lV** A opção Salvar com senha permite que o usuário insira uma sequência de caracteres sem a qual não será possível abrir o documento.

**V** A orientação Retrato e Paisagem, disponíveis na janela de formatação de Parágrafo, permitem que o usuário altere a disposição do documento conforme sua necessidade.

Estão **corretas** as afirmações:

**A** ⇒ I - III - IV **D** ⇒ III - IV - V **B** ⇒ I - III - V **E** ⇒ IV - V **C** ⇒ II - III - V **\_\_\_\_\_\_\_\_\_\_\_\_\_\_\_\_\_\_\_\_\_\_\_\_\_\_\_\_\_\_\_\_\_\_\_\_\_\_** 

**18)** Em relação ao Sistema Operacional Windows XP, marque com **V** as afirmações **verdadeiras** e **F** as **falsas**.

- ( ) O ícone Adicionar ou Remover Programas, localizado no Painel de Controle, oferece recursos para o usuário instalar novos aplicativos.
- ( ) É possível a configuração de mais de uma conta de usuário para acesso ao Windows, de modo que cada um possua uma configuração personalizada de sua Área de Trabalho.
- ( ) A Barra de Status do Windows Explorer apresenta ao usuário parte do conteúdo do arquivo selecionado, permitindo, dessa forma, mais agilidade na localização de um arquivo específico.
- ( ) A data e a hora podem ser configuradas por meio de duplo clique em cima do relógio, localizado na barra de tarefas.

A sequência **correta**, de cima para baixo, é:

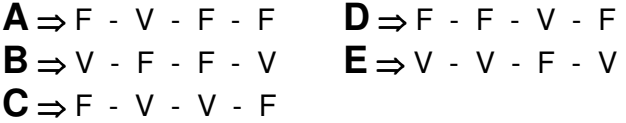

**19) Todas** as alternativas estão corretas com relação à Planilha Eletrônica BrOffice.org Calc, **exceto** a:

**A** ⇒ Para o usuário alterar a célula ativa para a célula diretamente abaixo dela, ele pode fazer uso da tecla Enter.

 $\mathbf{B} \Rightarrow$  Ao criar um novo documento de planilha o usuário tem à disposição três planilhas, nomeadas Planilha1, Planilha2 e Planilha3. O usuário pode acrescentar ou remover planilhas conforme sua necessidade, renomeando-as, se for de seu interesse.

**C** ⇒ Para inserir um gráfico o usuário pode fazer uso do menu "Inserir  $\rightarrow$  Gráficos", após selecionar a planilha com os dados a serem utilizados. Sempre que esses dados forem alterados o procedimento acima deve ser repetido para manter a sincronização das informações.

**D** ⇒ Para inserir uma função o usuário pode fazer uso do menu "Inserir  $\rightarrow$  Função", após selecionar a célula desejada, e escolher entre as funções apresentadas, que estão organizadas em categorias.

**E** ⇒ O usuário pode realizar a seleção de células, linhas ou colunas utilizando-se tanto do mouse quanto do teclado.

**\_\_\_\_\_\_\_\_\_\_\_\_\_\_\_\_\_\_\_\_\_\_\_\_\_\_\_\_\_\_\_\_\_\_\_\_\_\_** 

**20)** Em relação ao software de apresentação BrOffice.org Impress, marque com **V** as afirmações **verdadeiras** e **F** as **falsas**.

- ( ) Para que um slide possa ser excluído, ele deve estar necessariamente vazio.
- ( ) O Painel de Slides, localizado por padrão no lado esquerdo da janela, exibe miniaturas de todos os slides da apresentação.
- ( ) Em se tratando de apresentação do tipo manual, a mudança de slides é feita somente por meio do clique do mouse.
- ( ) Para utilizar recursos de interação de slides diferentes para cada slide, deve-se utilizar a opção Quebra de Seção.
- ( ) O número do slide, assim como a data e a hora, podem ser configurados para aparecerem no rodapé.

A sequência **correta**, de cima para baixo, é:

**A** ⇒ V - F - V - V - F **B** ⇒ F - V - F - F - V **C** ⇒ F - V - F - V - F **D** ⇒ V - F - V - F - V **E** ⇒ F - F - F - V - V

**21)** Com relação ao acesso a Redes de Computadores e Conceitos de Proteção e Segurança, **todas** as alternativas estão corretas, **exceto** a:

 $\mathsf{A} \Rightarrow$  O endereço de e-mail é composto por duas partes, separadas pelo caractere @. A primeira parte é referente à caixa postal do usuário e a segunda parte é o endereço do servidor de correio eletrônico.

**B** ⇒ A presenca do ícone cadeado fechado no navegador significa que o acesso ao site está sendo feito com uso de certificado digital e que os dados estão trafegando de modo encriptado.

**C** ⇒ A utilização de uma Rede Local permite a disponibilização de alguns tipos de serviços como, por exemplo, serviço de Impressão, centralizadamente e passível de gerenciamento.

**D** ⇒ A utilização de um software Antivírus em uma estação de trabalho é considerada suficiente para evitar ataques virtuais.

 $\mathsf{E} \Rightarrow$  O uso de senhas complexas, compostas por letras, números e caracteres especiais, dificulta o processo de descoberta de senha utilizado por ladrões virtuais.

#### **RACIOCÍNIO LÓGICO**

**22)** Observe a figura ao lado. Imagine que um alfinete foi utilizado para espetar o triângulo em seu ponto central. Considere que se pode girar o triângulo, sempre mantendo o alfinete apoiado.

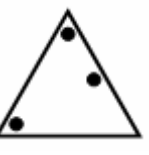

 Qual das alternativas abaixo representa uma possível posição que o triângulo pode ficar?

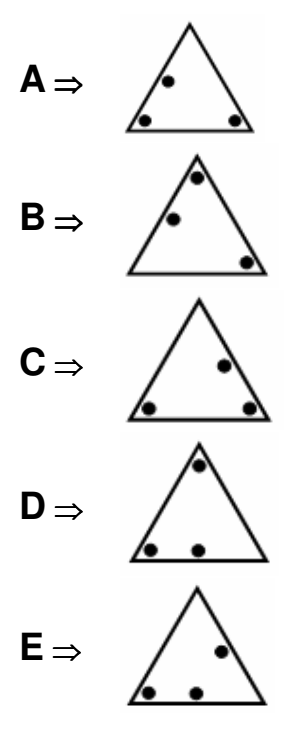

**23)** Sabendo-se que o desempenho de uma equipe de engenharia composta por cinco pessoas é de dez projetos por ano, quantos projetos são realizados em três anos por quatro equipes de cinco pessoas?

**A** ⇒ Duzentos e quarenta **D** ⇒ Quarenta **B** ⇒ Cento e sessenta **E** ⇒ Cento e vinte **C** ⇒ Sessenta **\_\_\_\_\_\_\_\_\_\_\_\_\_\_\_\_\_\_\_\_\_\_\_\_\_\_\_\_\_\_\_\_\_\_\_\_\_\_** 

**24)** Se Maria vai para o trabalho de carro, então, Fernando vai para a aula de ônibus. Se Fernando vai para a aula de ônibus, então, Ana perde a carona. Ora, Ana **não** perde a carona, portanto:

**A** ⇒ Fernando vai para a aula de carro.

**B** ⇒ Maria não vai para o trabalho de carro.

**C** ⇒ Ana vai para o trabalho de ônibus.

**D** ⇒ Maria vai para a aula de carro.

**E** ⇒ Ana não vai para aula de ônibus.

**25)** Pedro comprou um caderno composto por cem páginas numeradas. Como Pedro é supersticioso e não gosta do número sete, ele destacou todas as páginas nas quais esse número estava presente. Com quantas páginas ficou o caderno?

**\_\_\_\_\_\_\_\_\_\_\_\_\_\_\_\_\_\_\_\_\_\_\_\_\_\_\_\_\_\_\_\_\_\_\_\_\_\_** 

**A** ⇒ Oitenta e cinco  $D$  ⇒ Cem

**B** ⇒ Noventa **E** ⇒ Oitenta

**C** ⇒ Oitenta e uma

### **CONHECIMENTOS JURÍDICOS**

**26)** De acordo com a Constituição da República Federativa do Brasil de 1988, quanto à organização do Estado, compete à União, **exceto**:

**A** ⇒ Organizar e manter o Poder Judiciário, o Ministério Público e a Defensoria Pública do Distrito Federal e dos Territórios.

**B** ⇒ Organizar e manter a Polícia Civil, a Polícia Militar e o Corpo de Bombeiros Militar do Distrito Federal, bem como prestar assistência financeira ao Distrito Federal para a execução de serviços públicos, por meio de fundo próprio.

**C** ⇒ Administrar as reservas cambiais do País e fiscalizar as operações de natureza financeira, especialmente as de crédito, câmbio e capitalização, bem como as de seguros e de previdência privada.

**D** ⇒ Legislar sobre direito tributário, financeiro, penitenciário, econômico e urbanístico.

 $E \Rightarrow$  Explorar diretamente ou mediante autorização, concessão ou permissão, os serviços e instalações de energia elétrica e o aproveitamento energético dos cursos de água, em articulação com os Estados onde se situam os potenciais hidroenergéticos. **\_\_\_\_\_\_\_\_\_\_\_\_\_\_\_\_\_\_\_\_\_\_\_\_\_\_\_\_\_\_\_\_\_\_\_\_\_\_** 

**27)** De acordo com a Constituição da República Federativa do Brasil de 1988, analise as afirmações a seguir.

- **l** Os Estados organizam-se e regem-se pelas Constituições e leis que adotarem, observados os princípios da Constituição Federal.
- **II** São reservadas aos Estados apenas as competências que não lhes sejam vedadas pela Constituição Federal.
- **lll** Segundo a Constituição Federal lei pode dispor sobre a iniciativa popular no processo legislativo estadual.
- **lV** Os Estados poderão, mediante lei ordinária, instituir regiões metropolitanas, aglomerações urbanas e microrregiões, constituídas por agrupamentos de Municípios limítrofes, para integrar a organização, o planejamento e a execução de funções públicas de interesse comum.
- **V** Cabe aos Estados explorar diretamente, ou mediante concessão, os serviços locais de gás canalizado, na forma da lei, autorizada a edição de medida provisória para a sua regulamentação.

 **Todas** as afirmações **corretas** estão em:

 $A \Rightarrow I - II - III$  $B \Rightarrow I - II - IV$ **C** ⇒ II - III - V **D** ⇒ III - IV  $E \Rightarrow IV - V$ **\_\_\_\_\_\_\_\_\_\_\_\_\_\_\_\_\_\_\_\_\_\_\_\_\_\_\_\_\_\_\_\_\_\_\_\_\_\_** 

**28)** Segundo o Código Penal, são crimes contra a Administração Pública:

**A** ⇒ corrupção ativa, corrupção passiva e estelionato.

 $\mathbf{B} \Rightarrow$  furto, advocacia administrativa e desacato.

**C** ⇒ apropriação indébita, roubo e desobediência.

**D** ⇒ abandono de função, prevaricação e receptação.

**E** ⇒ resistência, peculato e concussão.

**29)** Correlacione as colunas sobre os elementos ou requisitos dos atos administrativos, a seguir.

- ( 1 ) Competência
- ( 2 ) Objeto
- ( 3 ) Forma
- ( 4 ) Motivo
- ( 5 ) Finalidade
- ( ) Configura um dos pontos de distinção entre vinculação e discricionariedade; é a situação ou circunstância de fato ou de direito que enseja a edição do ato.
- ( ) Possui as características da inderrogabilidade e da improrrogabilidade, neste caso excetuada a hipótese de alteração da antiga norma definidora.
- ( ) É invariável para todos os atos administrativos; é a meta mediata a ser atingida através do ato.
- ( ) É elemento integrante da formação do ato que indica a exteriorização da vontade do agente público.
- ( ) A licitude e a possibilidade são requisitos de sua validade e é variável segundo a espécie do ato.

A sequência **correta**, de cima para baixo, é:

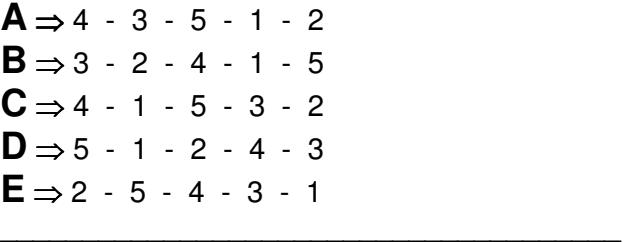

**30)** Considerando bens públicos, **todas** as alternativas estão corretas, **exceto** a:

**A** ⇒ Os bens públicos de uso especial são aqueles que constituem o aparelhamento material da Administração Pública para execução dos serviços administrativos e serviços públicos em geral, podendo ser móveis ou imóveis.

 $\mathbf{B} \Rightarrow$  Em relação ao regime jurídico, os preceitos básicos que norteiam os bens públicos de uso comum do povo e os dominicais são: inalienabilidade, impenhorabilidade, imprescritibilidade e não-onerosidade.

**C** ⇒ Os bens públicos dominicais constituem o patrimônio das pessoas jurídicas de Direito Público, como objeto de direito real ou pessoal de cada entidade.

**D** ⇒ A acessão por aluvião é um exemplo de aquisição originária de bem público.

**E** ⇒ Afetação é o fato administrativo através do qual se atribui ao bem público uma destinação pública específica de interesse direto ou indireto da Administração.

31) Em relação à Lei nº 8.429/92, marque com **V** as afirmações **verdadeiras** e **F** as **falsas**.

- ( ) As disposições desta lei também são aplicáveis ao terceiro que se beneficiar, ainda que de forma indireta, do ato de improbidade praticado pelo agente público.
- ( ) Aquele que perceber vantagem econômica para facilitar a alienação de bem público por preço inferior ao valor de mercado está sujeito à perda da função pública e suspensão dos direitos políticos de oito a dez anos.
	- ( ) A aplicação das sanções previstas nesta lei depende da rejeição das contas pelo órgão de controle interno ou pelo Tribunal ou Conselho de Contas.
	- ( ) Frustrar a licitude de concurso público constitui ato de improbidade administrativa que atenta contra os princípios da Administração Pública, punível com multa civil de até cem vezes o valor da remuneração percebida pelo agente.

A sequência **correta**, de cima para baixo, é:

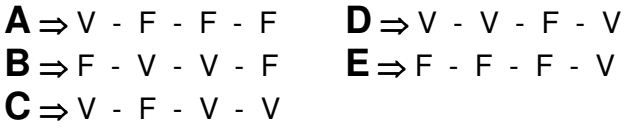

**\_\_\_\_\_\_\_\_\_\_\_\_\_\_\_\_\_\_\_\_\_\_\_\_\_\_\_\_\_\_\_\_\_\_\_\_\_\_** 

**32)** Analise as alternativas a seguir. **Todas** estão corretas, **exceto** a:

**A** ⇒ O Ministério Público da União, organizado por lei Complementar, é instituição permanente, essencial à função jurisdicional do Estado, incumbindo-lhe a defesa da ordem jurídica, do regime democrático, dos interesses sociais e dos interesses individuais indisponíveis.

**B** ⇒ São princípios institucionais do Ministério Público da União a unidade, a indivisibilidade e a independência funcional.

**C** ⇒ Para o exercício de suas atribuições, o Ministério Público da União poderá ter acesso, de forma condicional, a qualquer banco de dados de caráter público ou relativo a serviço de relevância pública.

**D** ⇒ O Ministério Público da União compreende: o Ministério Público Federal; o Ministério Público do Trabalho; o Ministério Público Militar; o Ministério Público do Distrito Federal e Territórios.

**E** ⇒ Ao Ministério Público da União é assegurada autonomia funcional, administrativa e financeira.

**33)** Para o exercício de suas atribuições, o Ministério Público da União **não poderá:**

 $\mathsf{A} \Rightarrow$  ter livre acesso a qualquer local público, privado e domiciliar.

**B** ⇒ requisitar da Administração Pública serviços temporários de seus servidores e meios materiais necessários para a realização de atividades específicas.

**C** ⇒ requisitar informações, exames, perícias e documentos de autoridades da Administração Pública direta ou indireta.

**D** ⇒ nos procedimentos de sua competência notificar testemunhas e requisitar sua condução coercitiva.

**E** ⇒ requisitar informações e documentos a entidades privadas e realizar inspeções e diligências investigatórias.

**\_\_\_\_\_\_\_\_\_\_\_\_\_\_\_\_\_\_\_\_\_\_\_\_\_\_\_\_\_\_\_\_\_\_\_\_\_\_** 

**34)** O Ministério Público - MP da União exercerá o controle externo da atividade policial tendo em vista, **exceto**:

**A** ⇒ a competência dos órgãos incumbidos da segurança pública.

 $\mathbf{B} \Rightarrow$  o respeito aos fundamentos do Estado Democrático de Direito, aos objetivos fundamentais da República Federativa do Brasil, aos princípios informadores das relações internacionais, bem como aos direitos assegurados na Constituição Federal e na lei.

**C** ⇒ a preservação da ordem pública, da incolumidade das pessoas e do patrimônio público.

**D** ⇒ a prevenção e a correção de ilegalidade ou de abuso de poder.

**\_\_\_\_\_\_\_\_\_\_\_\_\_\_\_\_\_\_\_\_\_\_\_\_\_\_\_\_\_\_\_\_\_\_\_\_\_\_** 

**E** ⇒ a disponibilidade da persecução penal.

**35)** Sobre a Lei 8.666/93, que institui normas para licitações e contratos da Administração Pública, é correto afirmar, **exceto**:

**A** ⇒ Subordinam-se ao seu regime, além dos órgãos da administração direta, os fundos especiais, as autarquias e as fundações públicas.

**B** ⇒ Estabelece normas gerais sobre licitações e contratos administrativos pertinentes a obras, serviços, compras, alienações e locações, salvo de publicidade, no âmbito dos Poderes da União, Estados, Distrito Federal e Municípios.

**C** ⇒ As obras, serviços, compras, alienações, concessões, permissões e locações da Administração Pública, quando contratadas com terceiros, serão necessariamente precedidas de licitação, ressalvadas as hipóteses legais previstas.

**D** ⇒ Para os fins desta Lei, considera-se contrato todo e qualquer ajuste entre órgãos ou entidades da Administração Pública e particulares, em que haja um acordo de vontades para a formação de vínculo e a estipulação de obrigações recíprocas, seja qual for a denominação utilizada.

**E** ⇒ Subordinam-se ao regime desta Lei as empresas públicas, as sociedades de economia mista e demais entidades controladas direta ou indiretamente pela União, Estados, Distrito Federal e Municípios.

**\_\_\_\_\_\_\_\_\_\_\_\_\_\_\_\_\_\_\_\_\_\_\_\_\_\_\_\_\_\_\_\_\_\_\_\_\_\_** 

**36)** São funções institucionais do MP da União a defesa da ordem jurídica, do regime democrático, dos interesses sociais e dos interesses individuais indisponíveis, considerados, dentre outros, os seguintes fundamentos e princípios:

- ( ) A autonomia dos Estados, Territórios, do Distrito Federal e dos Municípios.
- ( ) A indissolubilidade da União e a independência e a harmonia dos Poderes da União.
- ( ) Os objetivos fundamentais da República Federativa do Brasil; a soberania e a representatividade popular; os direitos políticos.
- ( ) A legalidade, a impessoalidade, a moralidade e a publicidade, relativas à administração pública direta e indireta, salvo fundacional, de qualquer dos Poderes da União.

A sequência **correta**, de cima para baixo, é:

**A** ⇒ F - F - V - F **D** ⇒ F - V - V - F **B** ⇒ V - V - V - V **E** ⇒ F - V - V - V  $C \rightarrow V - F - F - V$ 

**\_\_\_\_\_\_\_\_\_\_\_\_\_\_\_\_\_\_\_\_\_\_\_\_\_\_\_\_\_\_\_\_\_\_\_\_\_\_** 

**37)** O servidor público Y era o único motorista de um veículo oficial de propriedade do estado. O veículo estava sob sua guarda direta e posse funcional. Após uma sindicância, ficou provado que, em janeiro de 2009, o servidor público Y trocou o motor do referido veículo oficial por outro motor usado, e revendeu o motor original para uma oficina clandestina a fim de obter dinheiro para si.

O servidor público Y cometeu crime de:

- **A** ⇒ furto.  $\mathbf{D}$  ⇒ roubo. **B** ⇒ corrupção ativa. **E** ⇒ peculato.
- **C** ⇒ apropriação indébita.

**38)** De acordo com a Lei 8.666/93, **todas** as alternativas estão corretas, **exceto** a:

**A** ⇒ São serviços técnicos profissionais especializados os trabalhos relativos a treinamento e aperfeiçoamento de pessoal e restauração de obras de arte e bens de valor histórico.

 $\mathbf{B} \Rightarrow$  Ressalvados os casos de inexigibilidade de licitação, os contratos para a prestação de serviços técnicos profissionais especializados deverão, preferencialmente, ser celebrados mediante a realização de concurso, com estipulação prévia de prêmio ou remuneração.

**C** ⇒ Não se consideram serviços técnicos profissionais especializados os trabalhos relativos a patrocínio ou defesa de causas administrativas.

**D** ⇒ Consideram-se serviços técnicos profissionais especializados os trabalhos relativos a estudos técnicos, planejamentos e projetos básicos ou executivos.

**E** ⇒ Consideram-se serviços técnicos profissionais especializados os trabalhos relativos à fiscalização, supervisão ou gerenciamento de obras ou serviços.

**39)** Pode ser classificado como Grupo de Natureza da Despesa (PI nº 163/2001), exceto:

**\_\_\_\_\_\_\_\_\_\_\_\_\_\_\_\_\_\_\_\_\_\_\_\_\_\_\_\_\_\_\_\_\_\_\_\_\_\_** 

 $\mathsf{A} \Rightarrow$  Transferências de Capital.

**B** ⇒ Inversões Financeiras.

**C** ⇒ Outras Despesas Correntes.

**D** ⇒ Pessoal e Encargos Sociais.

**E** ⇒ Investimentos.

**40)** É correto afirmar, **exceto**:

**A** ⇒ Em casos de déficit, a Lei de Orçamento indicará as fontes de recursos que o Poder Executivo fica autorizado a utilizar para atender a sua cobertura/Lei 4.320/64.

**\_\_\_\_\_\_\_\_\_\_\_\_\_\_\_\_\_\_\_\_\_\_\_\_\_\_\_\_\_\_\_\_\_\_\_\_\_\_**

**B** ⇒ A constituição ou aumento do capital de entidades ou empresas que visem a objetivos comerciais ou financeiros, inclusive operações bancárias ou de seguros, serão classificadas como Investimentos / Lei 4.320/64.

**C** ⇒ Todas as receitas e despesas constarão da Lei de Orçamento pelos seus totais, vedadas quaisquer deduções / Lei 4.320/64.

**D** ⇒ A Lei de Orçamento compreenderá todas as despesas próprias dos órgãos do Governo e da administração centralizada ou que, por intermédio deles, se devam realizar /Lei 4.320/64.

**E** ⇒ Quadros demonstrativos da receita e planos de aplicação dos fundos especiais acompanharão a Lei de Orçamento / Lei 4.320/64.

#### **CONHECIMENTOS ESPECÍFICOS**

**41)** A elaboração de livros, relatórios, folders, cartazes e similares segue um fluxo de trabalho.

 Nesse sentido, marque com **V** as afirmações **verdadeiras** e com **F** as **falsas**.

- ( ) Prova de chapa, imposição de páginas e montagem da matriz corresponde à etapa de impressão.
- ( ) A pré-impressão compreende a digitalização de imagens, edição de imagens e prova de alta resolução para o cliente.
- ( ) Diagramação e arte-finalização fazem parte da etapa de acabamento.
- ( ) Projetação é a etapa de dobras, revestimento e relevo.

A sequência **correta**, de cima para baixo, é:

**A** ⇒ V - V - V - V **D** ⇒ V - F - V - F **B** ⇒ F - F - V - V **E** ⇒ V - V - F - F **C** ⇒ F - V - F - V

**\_\_\_\_\_\_\_\_\_\_\_\_\_\_\_\_\_\_\_\_\_\_\_\_\_\_\_\_\_\_\_\_\_\_\_\_\_\_** 

**42)** A preparação de um arquivo "aberto" para ser enviado para a gráfica deve conter os seguintes itens, **exceto**:

**A** ⇒ Grau de angulação das cores processo.

 $\mathbf{B} \Rightarrow$  Fontes utilizadas no trabalho.

**C** ⇒ Imagens e ilustrações.

**D** ⇒ Recomendações (nome do autor, telefone, email, tipo do papel, sistema de impressão, etc). **E** ⇒ Arquivo original (nativo do programa que foi utilizado).

**43)** As fontes podem ser classificadas como aquelas que possuem serifa ou não.

**\_\_\_\_\_\_\_\_\_\_\_\_\_\_\_\_\_\_\_\_\_\_\_\_\_\_\_\_\_\_\_\_\_\_\_\_\_\_** 

 Assim, marque com **V** as **verdadeiras** e com **F** as **falsas**.

- ( ) Times New Romam: com serifa.
- ( ) Arial: sem serifa.
- ( ) Garamond: sem serifa.
- ( ) Bodoni: com serifa.
- ( ) Trebuchet: com serifa.

A sequência **correta**, de cima para baixo, é:

**A** ⇒ V - F - V - F - F **B** ⇒ V - V - F - V - F **C** ⇒ F - F - V - F - V **D** ⇒ F - V - F - V - V **E** ⇒ V - V - F - V - F **44)** Com relação à criação de gráficos e tabelas em programas para computador, **todas** as alternativas estão corretas, **exceto** a:

**A** ⇒ Numa tabela, a linha se refere às células dispostas horizontalmente e colunas, as células dispostas verticalmente.

**B** ⇒ Na criação de gráficos estatísticos é necessário definir as células que serão utilizadas para gerá-los.

**C** ⇒ O programa InDesign não possui o recurso para criar tabelas.

**D** ⇒ Na importação de uma figura com origem externa ao programa, ao inseri-la no arquivo em edição, é importante que os canais de cores esteja em RGB para uso no Microsoft Word, e em CMYK no InDesign dependendo do uso.

**E** ⇒ Nos programas de edição de texto é possível inserir hiperlinks. **\_\_\_\_\_\_\_\_\_\_\_\_\_\_\_\_\_\_\_\_\_\_\_\_\_\_\_\_\_\_\_\_\_\_\_\_\_\_** 

**45)** "O software Photoshop trabalhada basicamente com mapa de bits, já o software Illustrator e Coreldraw são programas que trabalha principalmente com vetores."

Sobre esse tema é correto afirmar, **exceto**:

**A** ⇒ O termo render (acabamento) se refere à conversão final da imagem vetorial em uma imagem de bits.

 $\mathbf{B} \Rightarrow$  Um bit pode assumir o valor de um ou zero e, transformando-se essa informação numérica em uma informação cromática, pode-se chamar de mapeamento.

**C** ⇒ A edição em ambientes que trabalham com desenho de vetores, as formas são desenhas a partir de coordenadas entre um ponto e outro.

**D** ⇒ Numa imagem bitmap (mapa de bits), o termo profundidade de bits, significa o quanto que ela está longe da tela.

**E** ⇒ A unidade mínima de construção da imagem digital é chamada de pixel. **\_\_\_\_\_\_\_\_\_\_\_\_\_\_\_\_\_\_\_\_\_\_\_\_\_\_\_\_\_\_\_\_\_\_\_\_\_\_** 

**46)** Com relação à criação de estilos em softwares gráficos, **todas** as alternativas estão corretas, **exceto** a:

**A** ⇒ O programa InDesign tem apenas a opção de Estilo de Caractere como recurso para definição de estilos.

**B** ⇒ Com a aplicação de estilos nos parágrafos, uma vez que se altera determinado estilo, as palavras que o contêm também são alteradas.

**C** ⇒ A diagramação se torna mais fácil na elaboração de algum material gráfico.

**D** ⇒ Algumas das opções que se pode alterar na definição de estilos é o espaçamento entre linhas.

**E** ⇒ O software Calc, do pacote BrOffice, não possui este recurso.

**\_\_\_\_\_\_\_\_\_\_\_\_\_\_\_\_\_\_\_\_\_\_\_\_\_\_\_\_\_\_\_\_\_\_\_\_\_\_** 

**47)** Em relação às imagens digitais, marque com **V** as afirmações **verdadeiras** e com **F** as **falsas**.

- ( ) PPI quer dizer pontos por polegadas, e pode ser chamado também de DPI.
- ( ) Para uma imagem ter boa resolução, quanto maior a quantidade de pixel esta imagem tiver, melhor será a sua nitidez.
	- ( ) Pode-se encontrar a resolução de uma imagem pela seguinte fórmula:  $R = D / M$ , onde R (resolução), D (medida digital), M (medida material).
- ( ) A recomendação para uma imagem ser impressa com boa qualidade no processo de offset, esta tem que ter 200 PPI.
	- ( ) O programa Photoshop possibilita ajustar as dimensões físicas, a resolução e a quantidade de pixel de uma imagem.

A sequência **correta**, de cima para baixo, é:

**A** ⇒ V - F - F - F - F **B** ⇒ V - V - V - F - V **C** ⇒ V - V - V - V - V **D** ⇒ F - V - F - V - V **E** ⇒ F - V - V - F - V

**48)** Com relação aos tipos de fontes e suas classificações, **todas** as alternativas estão corretas, **exceto** a:

**\_\_\_\_\_\_\_\_\_\_\_\_\_\_\_\_\_\_\_\_\_\_\_\_\_\_\_\_\_\_\_\_\_\_\_\_\_\_** 

**A** ⇒ E as fontes Fantasia também podem ser chamadas como Fontes Display.

**B** ⇒ Fontes Com Serifa são aquelas que em suas terminações possuem prolongamentos.

**C** ⇒ As fontes Sem Serifa são aquelas que não possuem em suas terminações os prolongamentos característicos das fontes com serifa.

**D** ⇒ Pode-se considerar como fontes Modernas, quando elas possuem um desenho uniforme na espessura do traço.

**E** ⇒ As fontes Scritpt são fontes que se parecem com a escrita humana.

**49)** Sobre diagramação de arquivos em editores de texto, analise as afirmações a seguir.

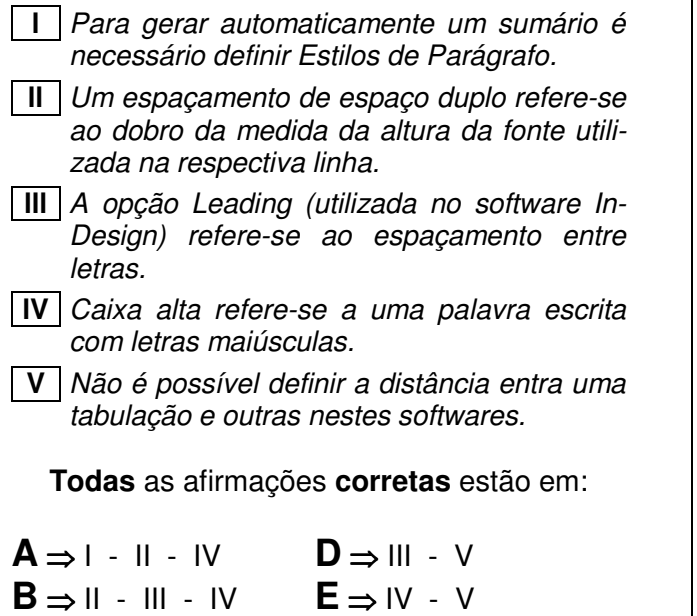

**50)** Na finalização de um trabalho que será impresso, é necessário o "fechamento" do arquivo.

**\_\_\_\_\_\_\_\_\_\_\_\_\_\_\_\_\_\_\_\_\_\_\_\_\_\_\_\_\_\_\_\_\_\_\_\_\_\_** 

**C** ⇒ II - III - V

Sobre esse tema é correto afirmar, **exceto**:

**A** ⇒ Um arquivo PostScript, considerado como fechado, pode não pode ser visualizado e nem editado.

 $\mathbf{B} \Rightarrow$  O formato PDF é tecnologicamente mais novo que os arquivos PostScript.

 $C \Rightarrow$  No momento de "fechar" o arquivo, a arte que será enviada para o birô precisa ter as marcas de corte, de dobra, de registro, barra de controle e os sangramentos.

**D** ⇒ A definição de formato aberto ou fechado deve ser levado em consideração no início da criação do trabalho, pois no "fechamento" do arquivo ocorre o ajuste das páginas.

**E** ⇒ As barras de controle auxiliam o gráfico a ajustar o registro da folha.

**\_\_\_\_\_\_\_\_\_\_\_\_\_\_\_\_\_\_\_\_\_\_\_\_\_\_\_\_\_\_\_\_\_\_\_\_\_\_** 

**51)** Sobre o programa Illustrator, que faz parte do pacote da Adobe para edição gráfica, é correto afirmar, **exceto**:

**A** ⇒ O programa é voltado para edição vetorial.

**B** ⇒ Não há limites para a criação da área gráfica que será utilizada para impressão.

**C** ⇒ Possui um recurso para vetorização de imagens bitmap.

 $\mathbf{D} \Rightarrow$  Os arquivos nativos do Illustrator podem ser abertos pelo programa Photoshop.

 $E \Rightarrow$  Dependendo da natureza do trabalho (impresso ou digital) faz-se a seleção: CMYK ou RGB para elaborar a arte.

**\_\_\_\_\_\_\_\_\_\_\_\_\_\_\_\_\_\_\_\_\_\_\_\_\_\_\_\_\_\_\_\_\_\_\_\_\_\_** 

**52)** Existem vários processos para fixar as tintas em superfícies. Dependendo da finalidade se faz a opção por determinado processo de impressão. Sobre esse tema, correlacione as colunas a seguir.

- ( 1 ) Processo de Impressão por Sublimação.
- ( 2 ) Processo de Impressão Digital ou "Digital Printing".
- ( 3 ) Processo de impressão por Jato de Tinta.
- ( 4 ) Processo de Impressão Silk-screen.
- ( ) Baixo custo de aquisição e manutenção.
- ( ) Indigo é a fabricante de impressoras mais conhecidas desse grupo.
- ( ) O uso desse processo possibilita aplicar nos mais variados suportes.
- ( ) Conhecido cientificamente como Processo por Difusão.

A sequência **correta**, de cima para baixo, é:

 $A \Rightarrow 2 - 4 - 3 - 1$  $B \Rightarrow 2 - 3 - 1 - 4$  $C \Rightarrow 4 - 2 - 1 - 3$  $D \Rightarrow 3 - 2 - 4 - 1$  $E \Rightarrow 1 - 3 - 4 - 2$ **\_\_\_\_\_\_\_\_\_\_\_\_\_\_\_\_\_\_\_\_\_\_\_\_\_\_\_\_\_\_\_\_\_\_\_\_\_\_** 

**53)** Para trabalhar com cores é necessário ter conhecimentos básicos de escalas, bem como das cores básicas que as formam. Assim, marque com **V** as correlações **verdadeiras** e com **F**  as **falsas**.

- ( ) Escala HiFi Color Ciano, Magenta, Amarelo, Preto, Vermelho, Verde e Azulvioleta.
- ( ) Cor Pigmento Ciano, Magenta, Amarelo e Preto.
- ( ) Cor Luz Vermelho, Verde e Azul-violeta.
- ( ) Escala Pantone Hexachrome Ciano, Magenta, Azul e Vermelho

A sequência **correta**, de cima para baixo, é:

**A** ⇒ V - V - F - F  $B \rightarrow V - F - V - F$ **C** ⇒ V - V - V - F **D** ⇒ F - V - F - V **E** ⇒ F - F - V - F

**54)** Sobre pré-impressão, marque com **V** as afirmações **verdadeiras** e com **F** as **falsas**.

- ( ) Segundo o Dicionário Aurélio é: "qualquer uma das técnicas de reprodução de imagens, textos pelas quais se obtêm superfícies impressoras (formas de impressão) fotoquimicamente gravadas em relevo, a entalhe ou em plano, para tiragem por qualquer sistema de impressão".
- ( ) Os principais tipos de provas se situam em dois grupos: provas de máquina (por exemplo: prova eletrostática); e provas fora de máquina (por exemplo: prova de prelo).
- ( ) Pode-se aumentar o contraste alterando a retícula magenta e azul.
- ( ) Para que se tenha um bom resultado nos detalhes de um impresso final, é necessário que se tenha pelo menos 20 linhas por centímetro.
- ( ) Com o auxílio de um instrumento através de um movimento giratório é possível visualizar um fenômeno conhecido como Moiré.

A sequência **correta**, de cima para baixo, é:

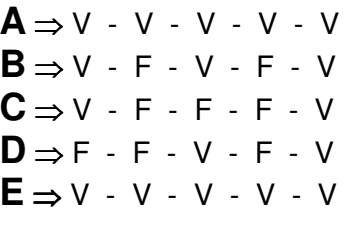

**55)** "O birô nada mais é do que uma empresa que executa serviços acessórios da produção de um impresso antes de sua entrada na gráfica – serviços esses que demandam equipamentos, insumos e, algumas vezes, formação técnica, cujos custos são altos demais para serem arcados por um escritório de design".

**\_\_\_\_\_\_\_\_\_\_\_\_\_\_\_\_\_\_\_\_\_\_\_\_\_\_\_\_\_\_\_\_\_\_\_\_\_\_** 

 Sobre esse tema, **todas** as alternativas estão corretas, **exceto** a:

 $\mathsf{A} \Rightarrow$  O fechamento dos arquivos, quando existem muitas imagens em alta resolução, acontece nos birôs.

 $\mathbf{B} \Rightarrow$  A qualidade do fotolito está ligada diretamente ao equipamento instalado na empresa.

**C** ⇒ Atualmente o serviço mais importante do birô é a aquisição de imagens em alta definição.

**D** ⇒ O processo CTP (Computer to Plate) não faz uso do fotolito.

**E** ⇒ É serviço dos birôs a impressão de provas para serem utilizadas como referência na produção do material a ser impresso.

**56)** As misturas das cores primárias (tipo pigmento) em proporções iguais podem resultar em cores secundárias.

Assim, é correto afirmar, **exceto**:

 **⇒ Misturando-se em partes iguais as cores:** ciano, magenta e amarelo, obtêm-se os tons acinzentados.

 $\mathbf{B} \Rightarrow$  Misturando-se ciano com amarelo obtémse os tons verdes.

**C** ⇒ Os tons vermelhos são o resultado da mistura do amarelo com o magenta.

**D** ⇒ A mistura da cor magenta com o ciano resulta nos tons violeta.

**E** ⇒ A mistura de ciano com magenta resulta no tom marrom.

**\_\_\_\_\_\_\_\_\_\_\_\_\_\_\_\_\_\_\_\_\_\_\_\_\_\_\_\_\_\_\_\_\_\_\_\_\_\_** 

**57)** Sobre as cores, importante elemento para a comunicação, **todas** as alternativas estão corretas, **exceto** a:

 $\mathsf{A} \Rightarrow$  Na síntese aditiva têm-se as cores simples: preto, branco e azul.

**B** ⇒ As ondas cujo comprimento está situado entre 380 e 780 mµ têm a propriedade de estimular a retina do nosso olho.

**C** ⇒ Se um corpo refletir todas as ondas de luz, concluí-se que a cor do corpo em questão é branco.

**D** ⇒ Pode-se considerar que os olhos dos serem humanos vêem por síntese aditiva.

**E** ⇒ Sobre cores do tipo pigmento, a coloração é feita com substâncias sólidas.

**58)** A cor pode ser decomposta em três constantes: tom, saturação e luminosidade.

**\_\_\_\_\_\_\_\_\_\_\_\_\_\_\_\_\_\_\_\_\_\_\_\_\_\_\_\_\_\_\_\_\_\_\_\_\_\_** 

 Sobre esse tema, **todas** as alternativas estão corretas, **exceto** a:

**A** ⇒ A luminosidade/claridade: é a capacidade da cor em refletir a luz branca que a atinge.

**B** ⇒ Tom, tinta ou cor, são sinônimos da variação qualitativa da cor.

 $C \Rightarrow$  O tom/matiz: as cores de base e as cores compostas chamam-se de tons.

**D** ⇒ A saturação pode variar de acordo com a quantidade de preto adicionado ao tom saturado.

**E** ⇒ A adição de preto aos tons, modifica-se a característica conhecida como luminosidade.

**59)** Considerando alguns itens relacionados para o controle de qualidade da arte final, correlacione as colunas a seguir.

- ( 1 ) Checar as dimensões de todos os elementos componentes da arte final.
- ( 2 ) Conferir o manuseio e a limpeza dos originais.
- ( 3 ) Verificar a qualidade da composição de textos, títulos, etc.
- ( 4 ) Conferir a presença de todos os elementos componentes da arte-final.
- ( 5 ) Verificar a qualidade dos originais para prevenir pretos acinzentados ou de baixo contraste.
- ( ) Confirmar se a porcentagem dos bendays ou linhagem de meios-tons nos fundos permite a leitura de textos vazados ou sobrepostos.
- ( ) Confirmar o grau de redução e ampliação de desenhos, ilustrações e fotografias, sem prejuízo de sua qualidade.
- ( ) Confirmar que todos os componentes se encontram devidamente colocados no paste-up convencional.
- ( ) Averiguar a limpeza das artes-finais, sem vestígio de cola, impressões digitais, marcas de lápis, etc.
- ( ) Suportes amarelados; detalhes extremamente finos.

A sequência **correta**, de cima para baixo, é:

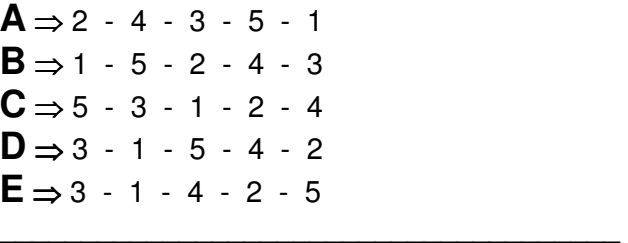

**60)** Marque **V** para os processos que possibilitam imprimir dados variáveis ou **F** para aqueles que não possibilitam.

- ( ) Offset convencional.
- ( ) Jato de Tinta.
- ( ) Indigo.
- ( ) Talho-doce.
- ( ) Impressão Digital (Impressão a Laser)

A sequência **correta**, de cima para baixo, é:

**A** ⇒ V - V - F - V - V **B** ⇒ F - V - F - F - V **C** ⇒ F - V - V - F - V **D** ⇒ V - V - V - V - V **E** ⇒ F - V - F - V - V

**61)** Com relação aos tipos de papéis e sua classificação, correlacione as colunas a seguir.

- ( 1 ) Papéis sanitários e industriais.
- ( 2 ) Papéis Kraft.
- ( 3 ) Papel Acetinado tipo Ilustração.
- ( 4 ) Papéis UWC (de pasta mecânica não revestidos) Uncoated Woodcontaining.
- ( 5 ) Papel tipo couchê.
- ( ) Supercalandrado era tradicionalmente a principal opção quando da necessidade de papel lustroso em impresso por tipografia, em especial revistas devido ao seu bom rendimento nos meios-tons.
- ( ) Feito a partir de um papel-base de pasta química, revestido com cargas minerais aglutinadas por ligantes em quantidades variáveis, mas em geral na faixa de 15- 20g/m² por face. Dentro os papéis revestidos, é o mais utilizado e o que disponível na maior gama de gramaturas.
- ( ) Os que são formados, total ou quase totalmente por pasta sulfato/ou pasta Kraft, utilizados para confecção de caixas, envelopes, reforços internos de embalagens, etc.
- ( ) São considerados papéis mais rústicos, feito total ou majoritariamente à base de pasta mecânica. Papel jornal, principal exemplo dessa classe, é considerado fosco. É parecido com o de imprensa standart.
- ( ) Aqueles que funcionam como insumos para produtos industriais específicos.

A sequência **correta**, de cima para baixo, é:

 $A \Rightarrow 5 - 2 - 4 - 1 - 3$  $B \Rightarrow 5 - 3 - 1 - 2 - 4$  $C \Rightarrow 2 - 4 - 5 - 3 - 1$  $D \Rightarrow 3 - 5 - 2 - 4 - 1$  $E \Rightarrow 1 - 5 - 3 - 4 - 2$ **\_\_\_\_\_\_\_\_\_\_\_\_\_\_\_\_\_\_\_\_\_\_\_\_\_\_\_\_\_\_\_\_\_\_\_\_\_\_** 

**62)** Com relação ao programa CorelDraw, **todas**  as alternativas estão corretas, **exceto** a:

**A** ⇒ A interface do programa pode ser alterada para uma interface parecida com a do Illustrator da Adobe.

 $\mathbf{B} \Rightarrow \hat{\mathbf{E}}$  recomendado para trabalhos impressos com várias lâminas no formato aberto.

**C** ⇒ É um programa de edição vetorial, com recursos de edição de texto.

**D** ⇒ É o programa mais utilizado em gráficas rápidas.

 $E \Rightarrow$  Deve-se evitar trabalhar arquivos com muitas páginas para não carregar demais o processamento do computador.

**63)** No papel offset, o número de dobras depende da gramatura do papel.

 Nesse sentido, correlacione as colunas a seguir.

- $(1)$  Menor que  $100$ g/m<sup>2</sup>.
- ( 2 ) 100g/m².
- ( 3 ) 120g/m².
- $(4)$  170a/m<sup>2</sup>.
- ( 5 ) 300g/m².
- ( ) Cruzadas 2 paralelas 2 sanfonadas 3.
- ( ) Cruzadas 4 paralelas 4 sanfonadas 5.
- ( ) Cruzadas 1 paralelas 1 sanfonadas 1.
- ( ) Cruzadas 32 paralelas 32 sanfonadas 64.
- ( ) Cruzadas 3 paralelas 3 sanfonadas 4.

A sequência **correta**, de cima para baixo, é:

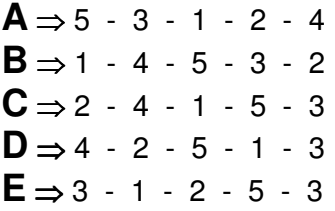

**64)** Em relação às afirmações sobre Papéis, marque com **V** as afirmações **verdadeiras** e com **F** as **falsas**.

**\_\_\_\_\_\_\_\_\_\_\_\_\_\_\_\_\_\_\_\_\_\_\_\_\_\_\_\_\_\_\_\_\_\_\_\_\_\_** 

- ( ) Os papéis de impressão podem ser classificados de acordo com a gramatura: até 60g/m² - papéis de baixa gramatura; 60g/m² a 130 g/m² - papéis de gramatura média; 130 a 180g/m² - papéis de alta gramatura; 180 g/m² a 225g/m² - Cartolinas; 225 g/m² - cartões.
- ( ) No formato 2B (BB) o tamanho da folha é 66×96.
- () No formato  $2^a$  (AA) o tamanho da folha é igual ao formato 2B.
- ( ) No papel couchê (tipo L1) a lineatura recomendada é até 100 LPI.
- ( ) No papel Offset a lineatura recomendada é de 180 LPI.

A sequência **correta**, de cima para baixo, é:

**A** ⇒ V - V - F - V - F **B** ⇒ V - V - F - F - F **C** ⇒ F - F - V - F - F **D** ⇒ V - F - F - F - V **E** ⇒ F - V - F - V - F

**65)** Na elaboração de projetos gráficos, tanto impressos como digitais, muitos softwares são utilizados na elaboração das peças, onde cada um tem uma aplicação definida, analise as afirmações a seguir.

**l** No Photoshop e Illustrator é muito importante trabalhar com camadas, já no CorelDraw não possibilita esse recurso.

**ll** No InDesign, não é possível gerar coleções de Documentos e Livros.

**III** | O uso de recursos de lentes no CorelDraw, implica em problemas para exportar arquivos com extensão PDF.

**lV** No programa Photoshop, existe a possibilidade de trabalhar curvas vetoriais para auxiliar nas ilustrações.

**V** O programa Illustrator possui como recurso nativo abrir arquivos do CorelDraw.

 **Todas** as afirmações **corretas** estão em:

 $A \Rightarrow I - IV$  $\mathbf{B} \Rightarrow I - V$ **C** ⇒ II - II - IV **D** ⇒ II - III - V  $E \Rightarrow III - IV$ **\_\_\_\_\_\_\_\_\_\_\_\_\_\_\_\_\_\_\_\_\_\_\_\_\_\_\_\_\_\_\_\_\_\_\_\_\_\_** 

**66)** É muito utilizado o pacote BrOffice em repartições governamentais, pois não é necessário pagar a licença para fazer uso do mesmo.

 Sobre os softwares que fazem parte desse pacote, marque com **V** as afirmações **verdadeiras** e com **F** as **falsas**.

- ( ) Programa Calc sua função principal é ser utilizado como banco de dados.
- ( ) Programa Writer sua função principal é como editor de texto.
- ( ) Programa Math sua função principal é como editor de planilhas.
- ( ) Programa Base sua função principal é a criação de equações matemáticas.
- ( ) Programa Impress sua função principal é como editor de apresentações multimídia.

A sequência **correta**, de cima para baixo, é:

**A** ⇒ V - V - V - F - V **B** ⇒ F - V - V - V - F **C** ⇒ F - V - F - F - V **D** ⇒ F - F - V - F - F **E** ⇒ V - F - F - V - V

**67)** Na elaboração de um livro ou relatório podese utilizar alguns softwares para edição dos mesmos,

 Sobre esse tema, **todas** as alternativas estão corretas, **exceto** a:

 $\mathsf{A} \Rightarrow \mathsf{O}$  software InDesign, é o mais utilizado pelo profissionais da área de editoração. O programa CorelDraw também possibilita elaborar livros.

**B** ⇒ O programa Impress é mais adequado para diagramação do material, pois possui recursos avançados de espaçamentos e ajuste de textos.

**D** ⇒ PageMaker e QuarkXpress, são programas antecessores ao InDesign.

**E** ⇒ O programa Writer possibilita ajustes básicos nos espaçamentos entre letras e linhas.

**68)** O programa InDesign oferece diversos recursos que auxiliam no trabalho do profissional.

**\_\_\_\_\_\_\_\_\_\_\_\_\_\_\_\_\_\_\_\_\_\_\_\_\_\_\_\_\_\_\_\_\_\_\_\_\_\_** 

 Nesse sentido, correlacione as colunas a seguir.

- ( 1 ) Preflight
- ( 2 ) Package
- ( 3 ) Print Booklet
- ( 4 ) Place
- ( ) Função que possibilita casar as últimas páginas com as primeiras, num formato de folha aberto.
- ( ) Função utilizada para inserir dentro do arquivo alguma referência externa.
- ( ) Função importante que analisa o arquivo aberto, indicando o que está certo e o que está errado para seguir para o processo de produção.
- ( ) Função que coleta e organiza todas as informações, vínculos externos, fontes e o arquivo original dentro de uma pasta.

A sequência **correta**, de cima para baixo, é:

 $A \Rightarrow 3 - 4 - 1 - 2$  $B \Rightarrow 1 - 4 - 2 - 3$  $C \Rightarrow 3 - 2 - 4 - 1$  $D \Rightarrow 2 - 4 - 3 - 1$  $E \Rightarrow 4 - 3 - 1 - 2$ 

**69)** Com relação ao formato PDF (Portable Format Document), **todas** as alternativas estão corretas, **exceto** a:

**A** ⇒ Num arquivo que vai ser utilizado para ser reproduzido em offset, não se recomenda colocar hyperlinks no mesmo.

**B** ⇒ Os arquivos PDF independem do sistema operacional no qual foi gerado para o uso na indústria gráfica.

**C** ⇒ Os padrões PDF/X são conjuntos de recomendações e restrições rígidas e específicas para utilização segura do formato no fluxo de produção gráfica.

**D** ⇒ Quando se trabalha com o programa Adobe Acrobat Professional, este possui um recurso que possibilita ver as cores processo separadas.

**E** ⇒ Existe apenas um meio de gerar um arquivo PDF, salvar como, ou exportando. **\_\_\_\_\_\_\_\_\_\_\_\_\_\_\_\_\_\_\_\_\_\_\_\_\_\_\_\_\_\_\_\_\_\_\_\_\_\_** 

**70)** Sobre o programa Photoshop, analise as afirmações a seguir.

**l** A extensão nativa dos arquivos criados pelo Photoshop é PSD.

**ll** O programa é focado na edição de Mapa de Bits.

**lll** É o principal software utilizado na indústria que trabalha com imagens fotográficas.

**lV** Faz-se pouco uso do recurso de camadas.

**V** O ajuste das cores deve ser feito pelas curvas das cores, seja no formato RGB, Meio Tons ou CMYK.

 **Todas** as afirmações **corretas** estão em:

**A** ⇒ V - V - V - V - V **B** ⇒ V - F - V - V - F **C** ⇒ V - F - V - F - F **D** ⇒ V - V - V - F - V **E** ⇒ V - F - V - F - V